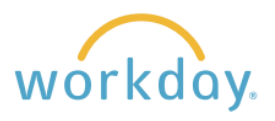

For your convenience, you can access and complete tasks from your cellphone or tablet. You can also access Workday via your phone's mobile browser if you prefer not to download an app.

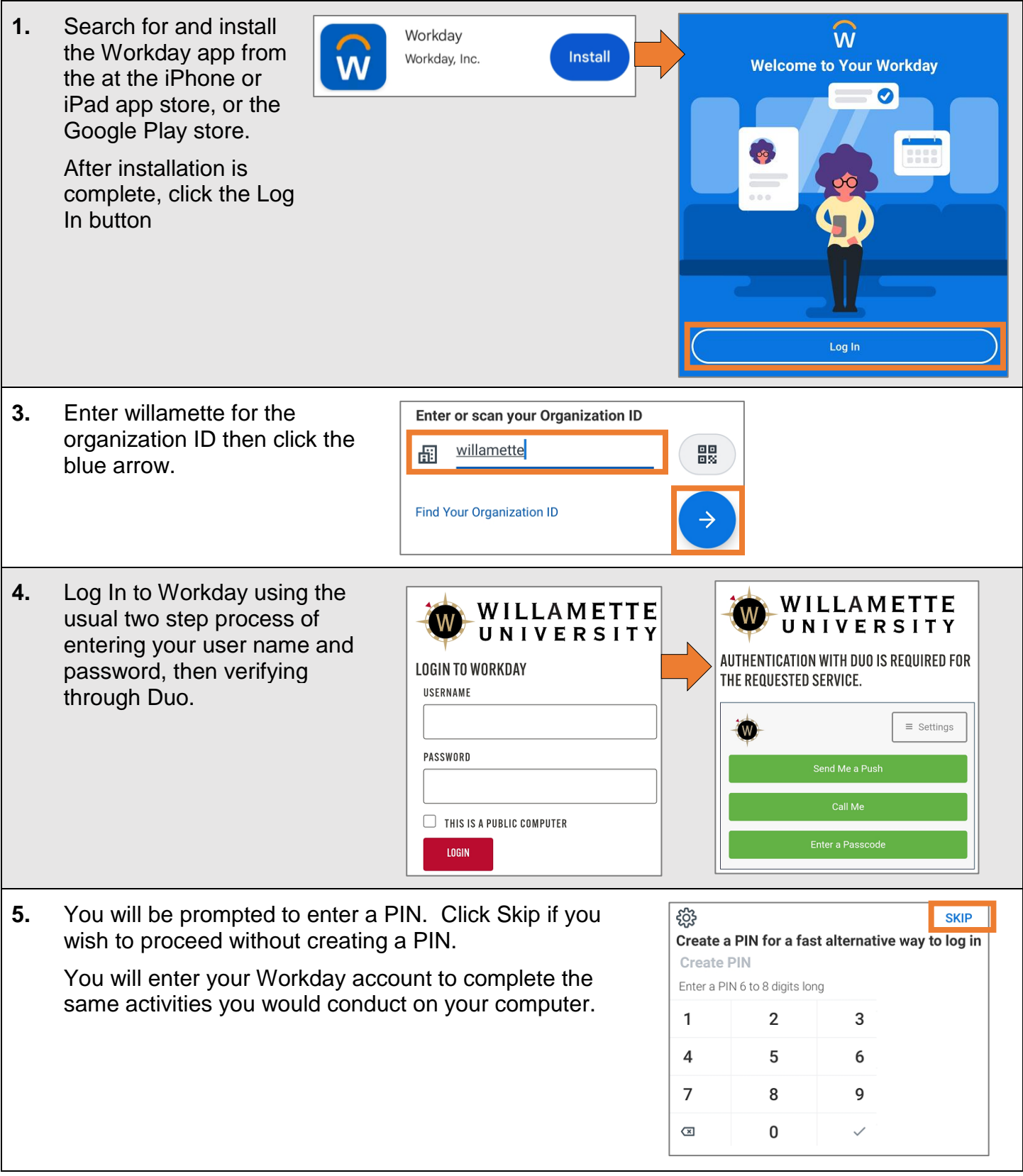